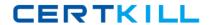

# **SAP**Exam C\_EPMBPC\_10

SAP Certified Application Associate - SAP Business Planning and Consolidation 10.0

Version: 4.0

[ Total Questions: 105 ]

#### SAP C EPMBPC 10: Practice Test

# **Question No: 1**

User1 is the parent owner and user2 is the child owner. What happens when user2 sets a work status? (Choose three)

- A. If it is set to "Manager", user1 can post a journal.
- **B.** If it is set to "All", only user1 and user2 can post a journal.
- **C.** If it is set to "Locked", neither can post a journal.
- **D.** If it is set to "Manager", user2 can post a journal.
- E. If it is set to "Both", user1 and user2 can post a journal

Answer: A,C,E

#### **Question No: 2**

For which scenario is it impossible to use the work status?

- A. To track the progress of a planning process
- B. To lock a step in a Business Process Flow
- C. To allow or disallow a user to modify data
- **D.** To lock a region of data in an Application

**Answer: B** 

#### Question No: 3

For which users does the system prevent saving templates to the company folder? (Choose two)

- A. For a non admin user with the Manage Template task
- B. For a non admin user without the Manage Template task
- C. For a user with the Primary Admin default function task
- **D.** For a team leader with the Manage Template task
- **E.** For a team leader without the Manage Template task

Answer: A,B

# Question No : 4

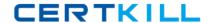

#### SAP C\_EPMBPC\_10: Practice Test

What dimension types are mandatory for the Application type Financial? (Choose two)

- A. I-Intercompany
- **B.** T-Time
- C. S-Subtable
- **D.** D–Audit
- E. C-Category

**Answer: B,E** 

# **Question No:5**

Who is notified when a step is completed using Business Process Flow?

- A. BPF Reviewer
- B. BPF Manager
- C. BPF Owner
- D. BPF User

**Answer: C** 

# **Question No: 6**

Which settings do you need to make for the Source Account to calculate the annual net income (ANI) for the liability account?

- **A.** Revenue and Cost, Destination Account = ANI, reverse sign
- **B.** Expense, Destination Account = Revenue and ANI, reverse sign
- **C.** Revenue and Cost, Destination Account = ANI, do not reverse sign
- **D.** Expense, Destination Account = Revenue and ANI, do not reverse sign

**Answer: C** 

#### **Question No:7**

Which fields are required to eliminate the investment when using the All Formula? (Choose two)

### SAP C\_EPMBPC\_10 : Practice Test

- A. Source Account
- **B.** Destination All
- C. Account
- D. Destination Group Account
- E. Destination Equity Account
- F. Destination Minority Interest

**Answer: A,B** 

#### **Question No:8**

In SAP BusinessObjects Planning and Consolidation for NetWeaver, the language texts are missing.

How do you fix this issue?

- **A.** Import transaction data.
- **B.** Load data from the InfoProvider.
- C. Refresh dimension members.
- **D.** Import master data descriptions.

**Answer: D** 

# **Question No:9**

Which data management option is required to load transaction data from a file to an SAP BusinessObjects Planning and Consolidation Application?

- **A.** Run the data management package.
- **B.** Organize the package list.
- C. Download the data file.
- **D.** Maintain data management.

**Answer: A** 

**Question No: 10** 

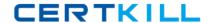

#### SAP C\_EPMBPC\_10 : Practice Test

Which package group is customer-specific in SAP BusinessObjects Planning and Consolidation for NetWeaver?

- A. Financial Processes
- B. Data Management
- C. Reporting Management
- D. System Administrative

**Answer: C** 

# **Question No: 11**

Which dimension type is optional for an Application?

- A. Data source type
- B. Category type
- C. Time type
- D. Account type

**Answer: A** 

# **Question No: 12**

How can you add a property other than a hierarchy to a dimension?

- **A.** Maintain the dimension property.
- **B.** Refresh the dimension members.
- C. Maintain the dimension members.
- **D.** Process the dimension.

**Answer: A** 

#### **Question No: 13**

Which implementation step is mandatory to set up an on-the-fly KPI calculation?

**A.** Add the "Formula" property to the account member.

#### SAP C\_EPMBPC\_10: Practice Test

- **B.** Execute a data management package.
- C. Update the "system\_constants" file.
- **D.** Add the library file "mdxlib.lgl" to the options sheet of the account member.

**Answer: A** 

# **Question No: 14**

A KPI should be calculated centrally, on-the-fly, and be available to all reports.

Which implementation option do you choose?

- A. Worksheet Logic
- B. Business Rules
- C. Dimension Member Formulas
- D. Script Logic

**Answer: C** 

#### **Question No: 15**

Which EV functions can support the posting process of an Input Schedule? (Choose two)

- A. EVDRE
- **B.** EVGTS
- C. EVCOM
- D. EVMNU
- E. EVHOT

Answer: A,C

#### **Question No: 16**

Which objects do not get transported in SAP BusinessObjects Planning and Consolidation for NetWeaver?

A. MultiProviders

- **B.** Business Rules
- C. Roles
- D. Journal Templates

**Answer: C** 

# **Question No: 17**

For which dimension type can you activate a data audit trail for a model?

- A. Entity
- B. Time
- C. Account
- D. Category

**Answer: D** 

#### **Question No: 18**

Which of the following options can you use for drill through?

- A. URL based on the current view
- B. RFC connection based on the selected cell
- C. URL based on the selected cell
- D. RFC connection based on the current view

**Answer: C** 

#### **Question No: 19**

Your customer wants to use a unique business rule to translate currency for selected entities.

Which property do you set for the selected entities to meet this requirement?

- A. GROUP CURRENCY
- **B.** RATETYPE